## **TRANSACTION SUMMARY**

· XXXX-XXXX-XX96-1710 (Active) · P O BOX 425619 · DENTON, TX 762045619

\* Indicates required field

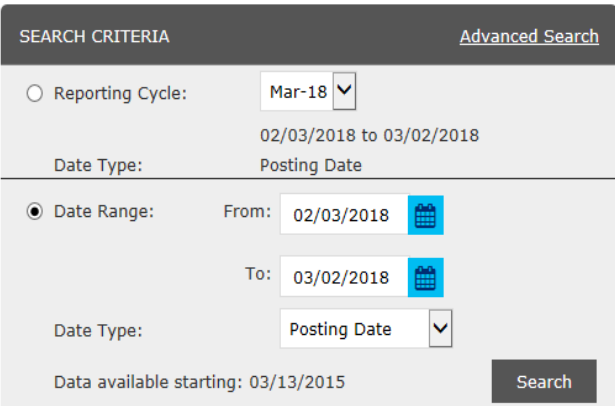

## **SEARCH RESULTS**

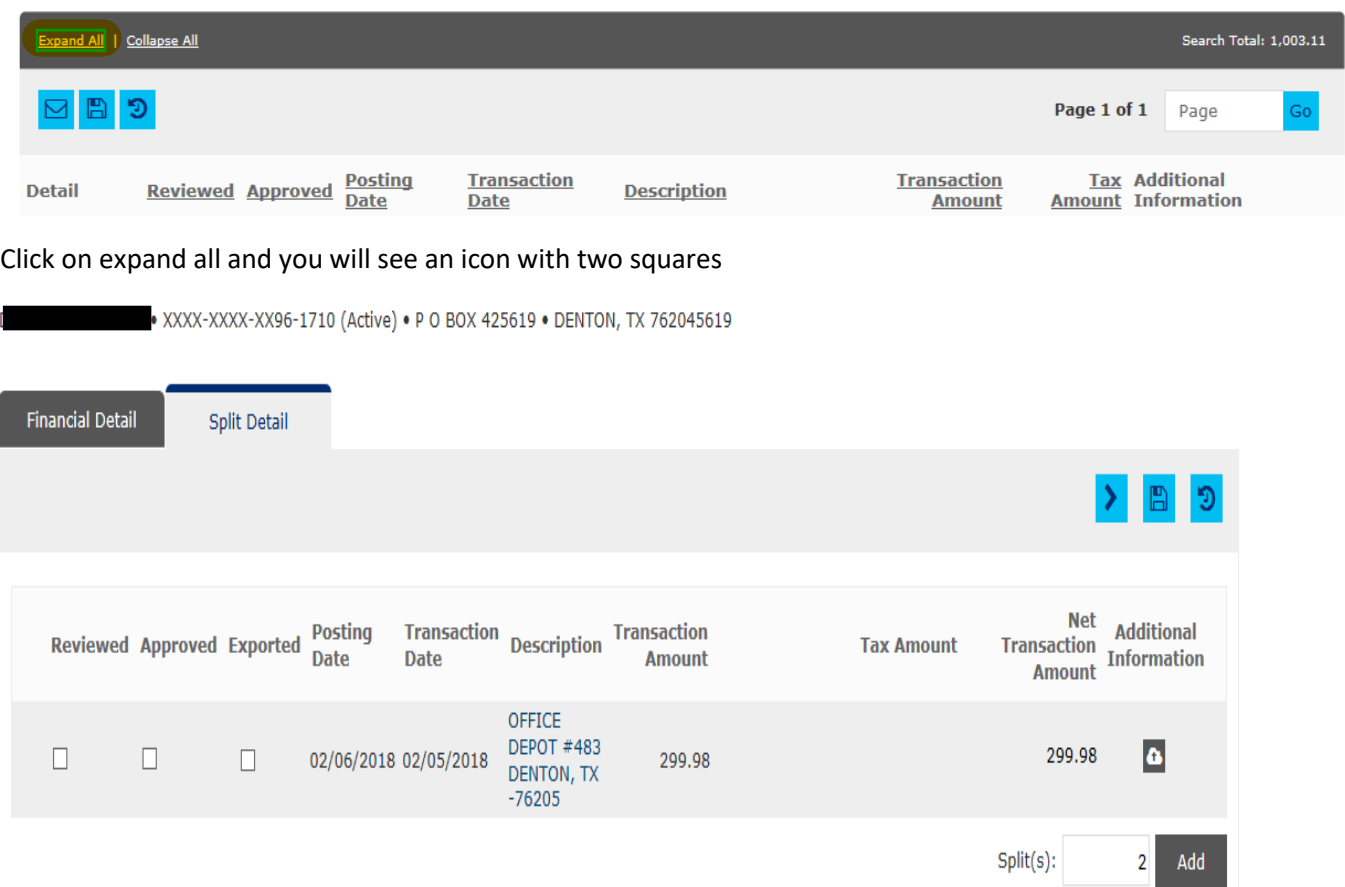

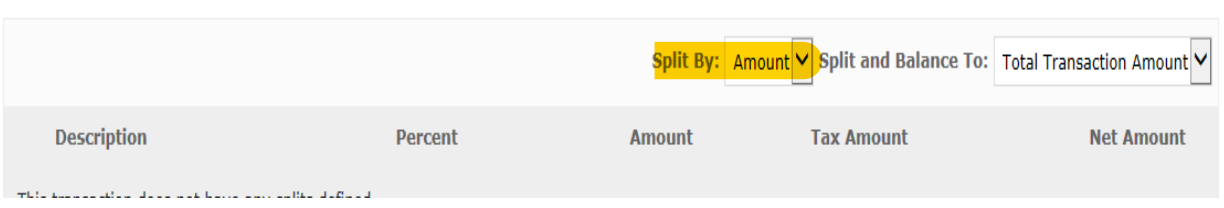